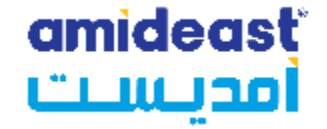

# **Registering for a TOEIC IP Listening and Reading Online Test on the Amideast Website: Saudi Arabia**

Amideast March 2024

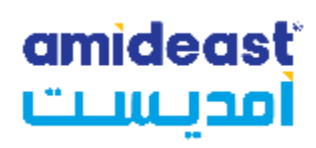

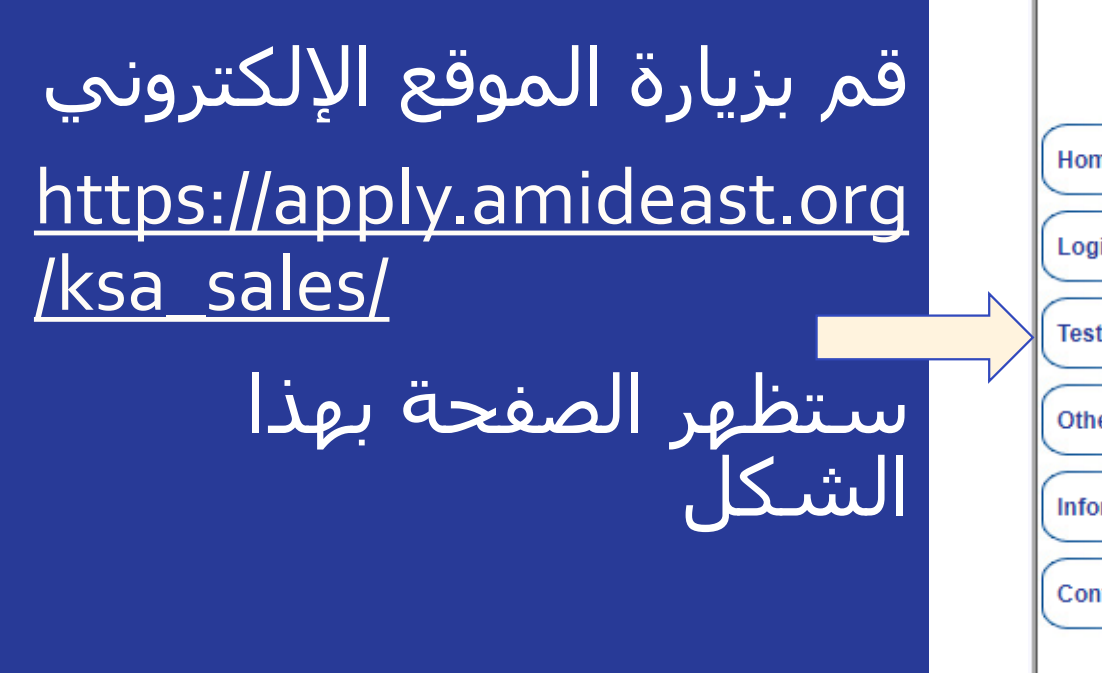

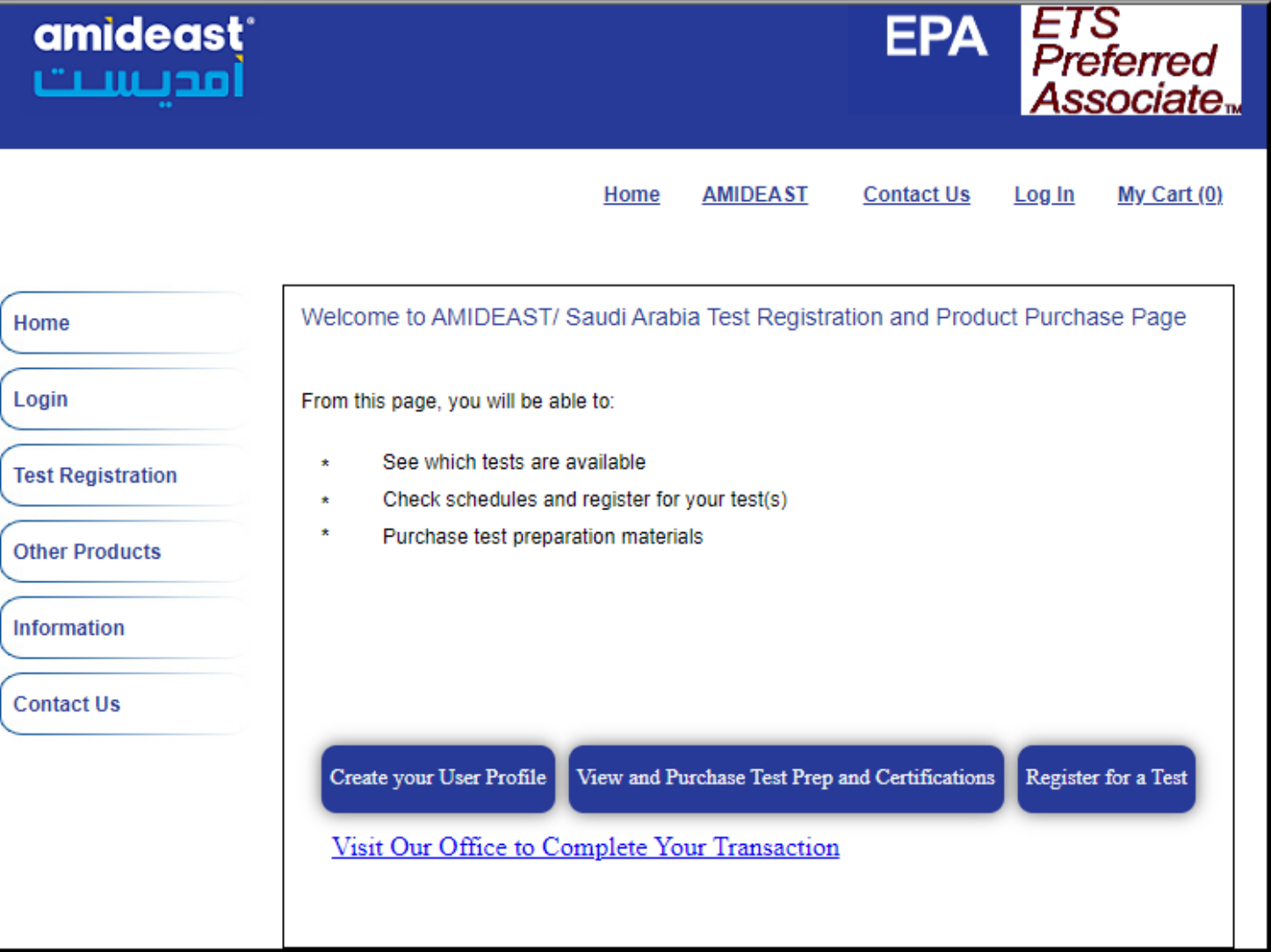

### amideast أمديست

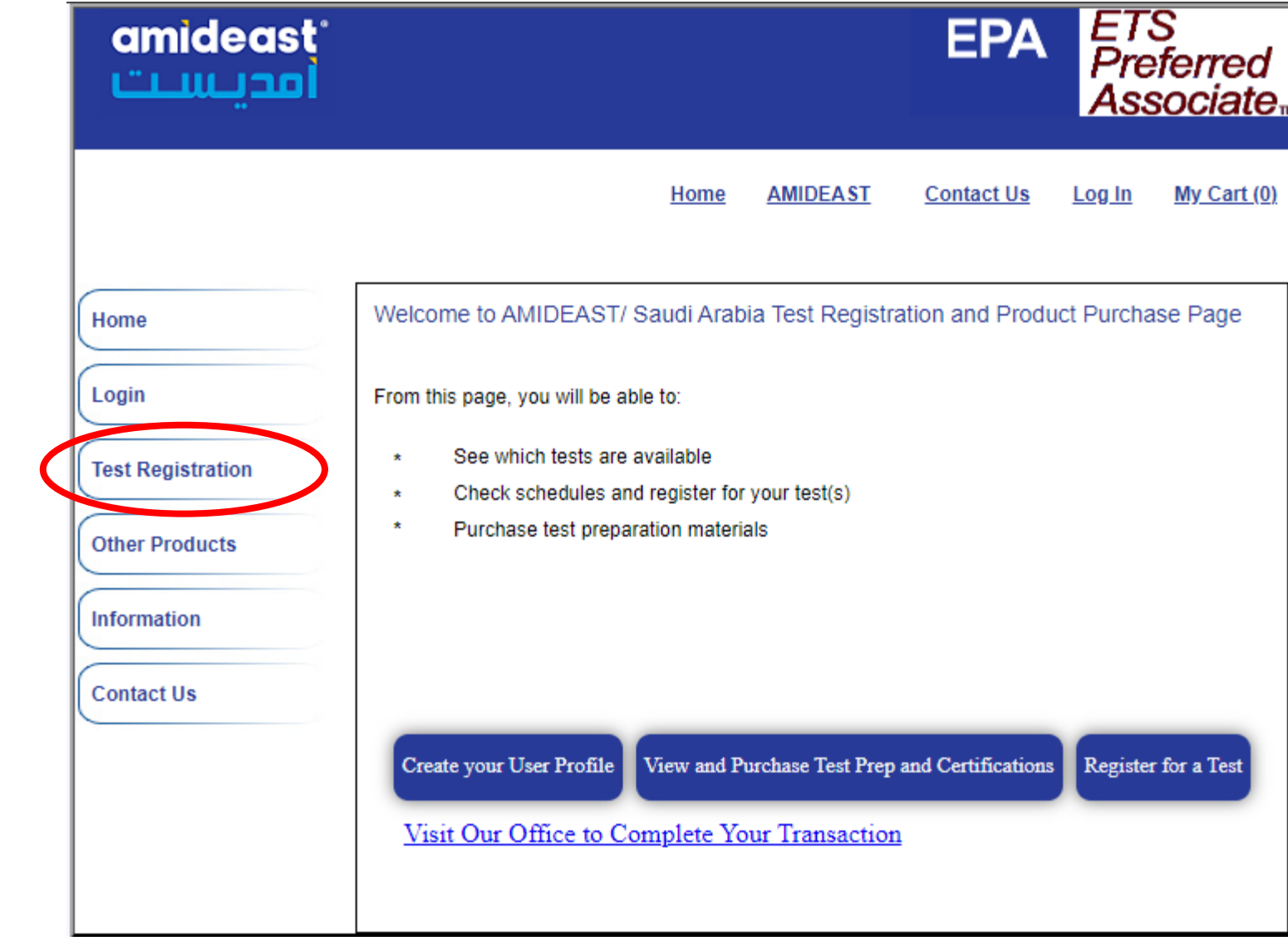

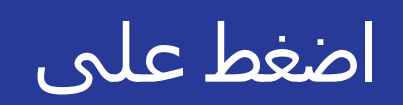

# **"Test Registration"**

### **amideast** أمديست

# حدد الفترة الزمنية لترى المواعيد المتاحة لالختبارات

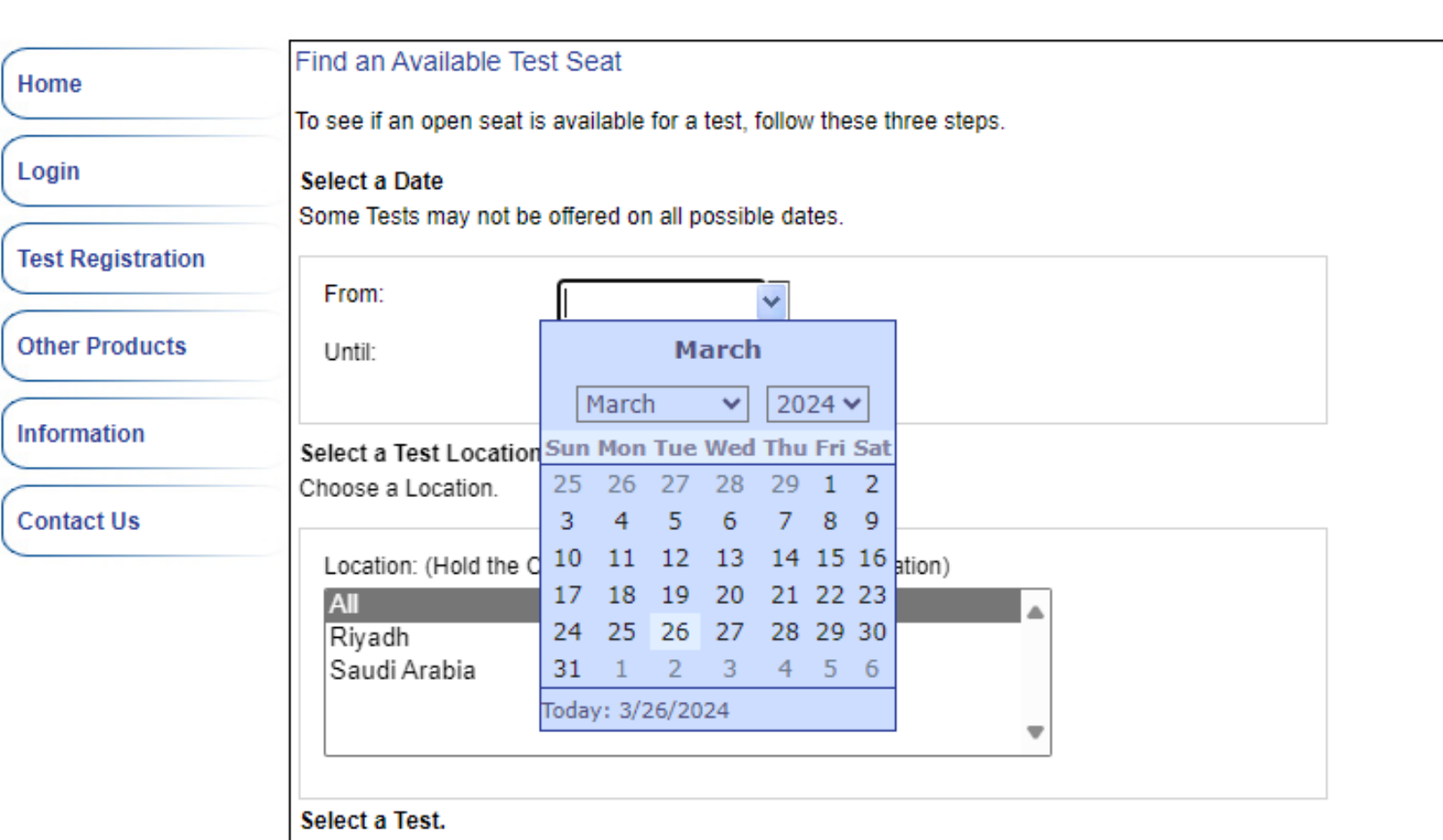

Choose a feet fune All funce will annear in the drandown helow

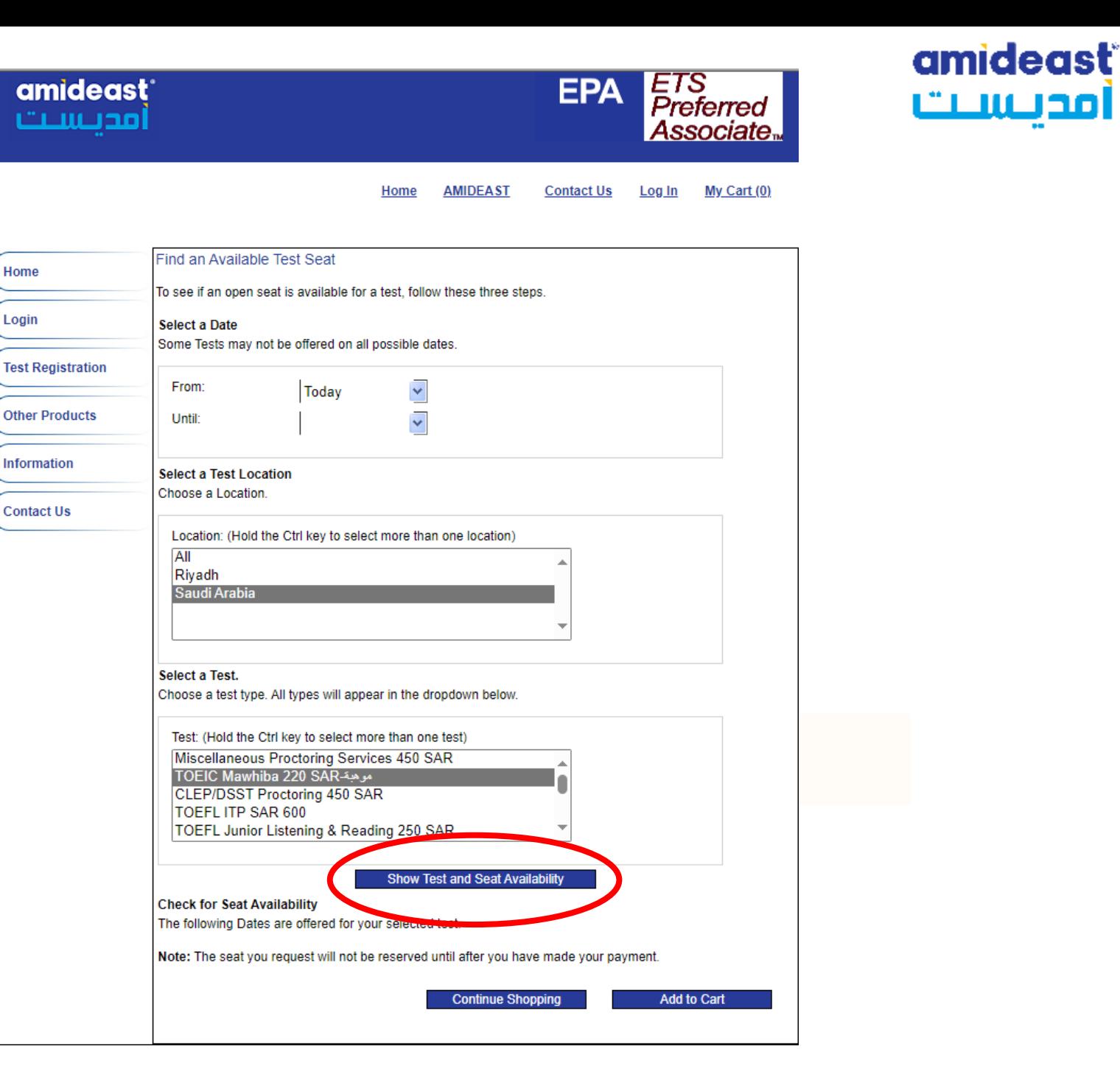

### اضغط على

**"Show Test and Seat Availability"**

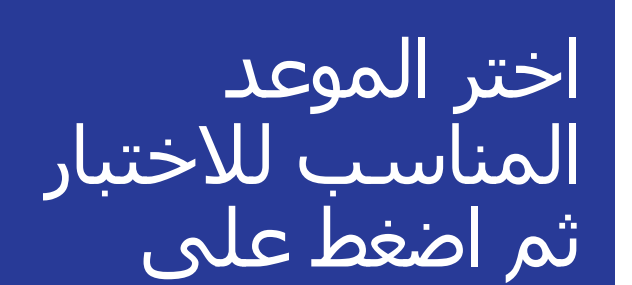

Home

Login

### **"Add to Cart"**

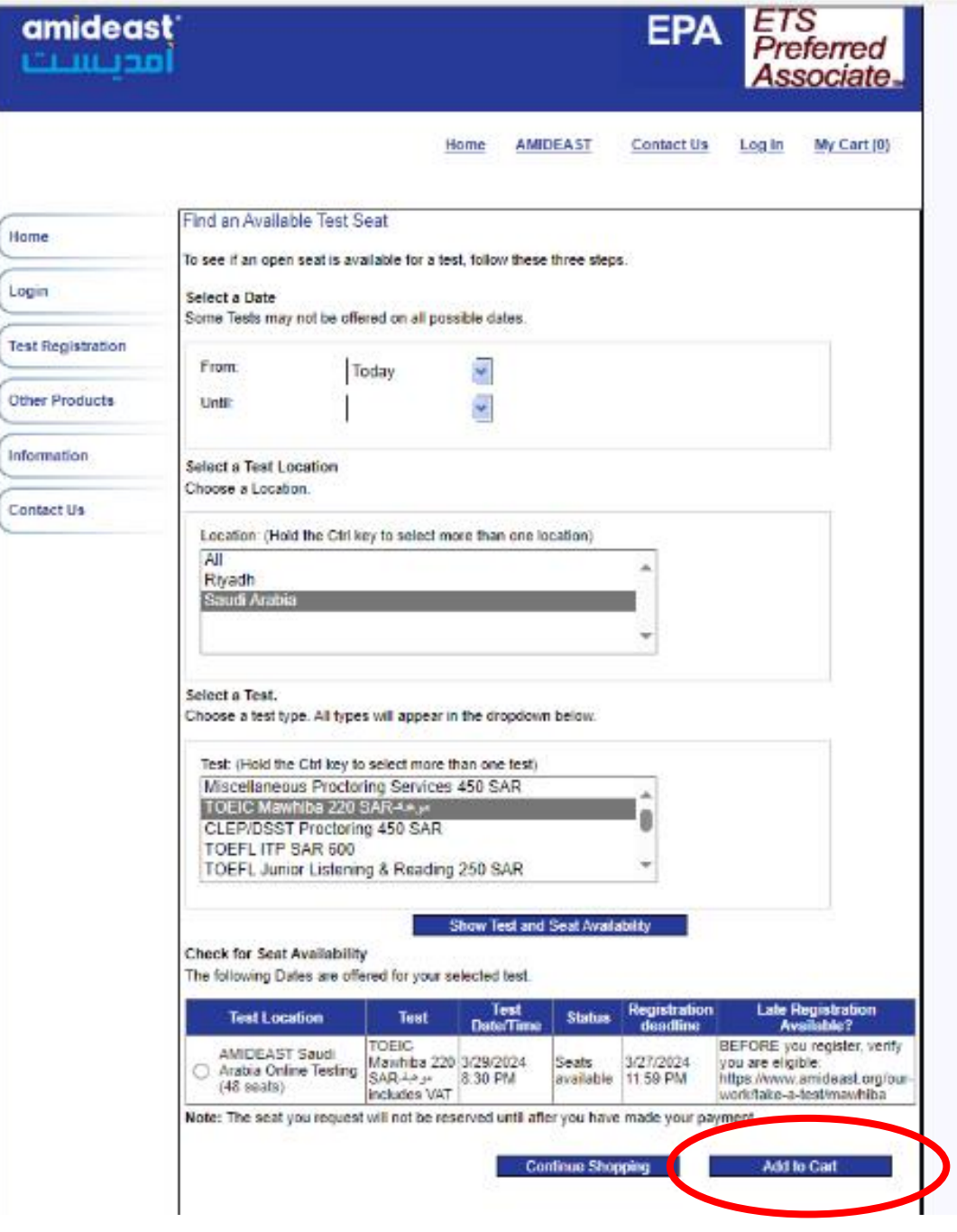

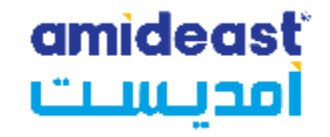

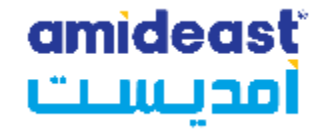

# ستظهر لك نافذة

**"The product has been added to your shopping cart!"**

> اضغط على **"OK"**

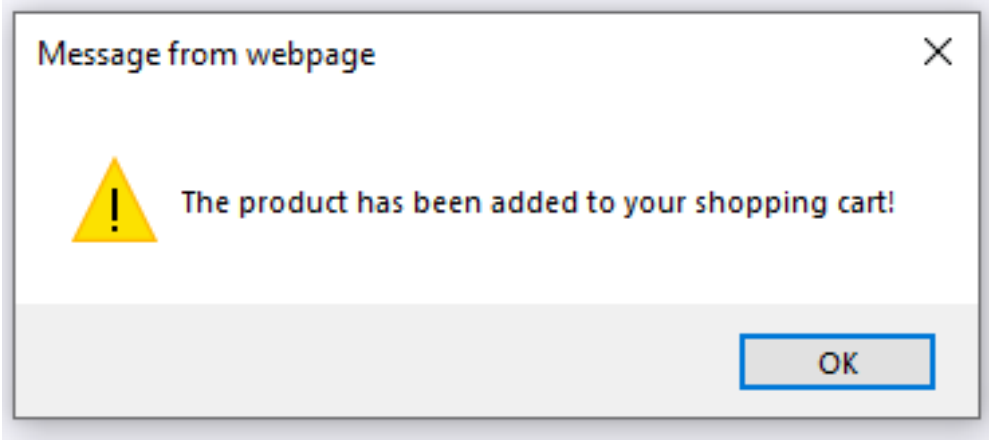

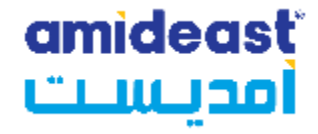

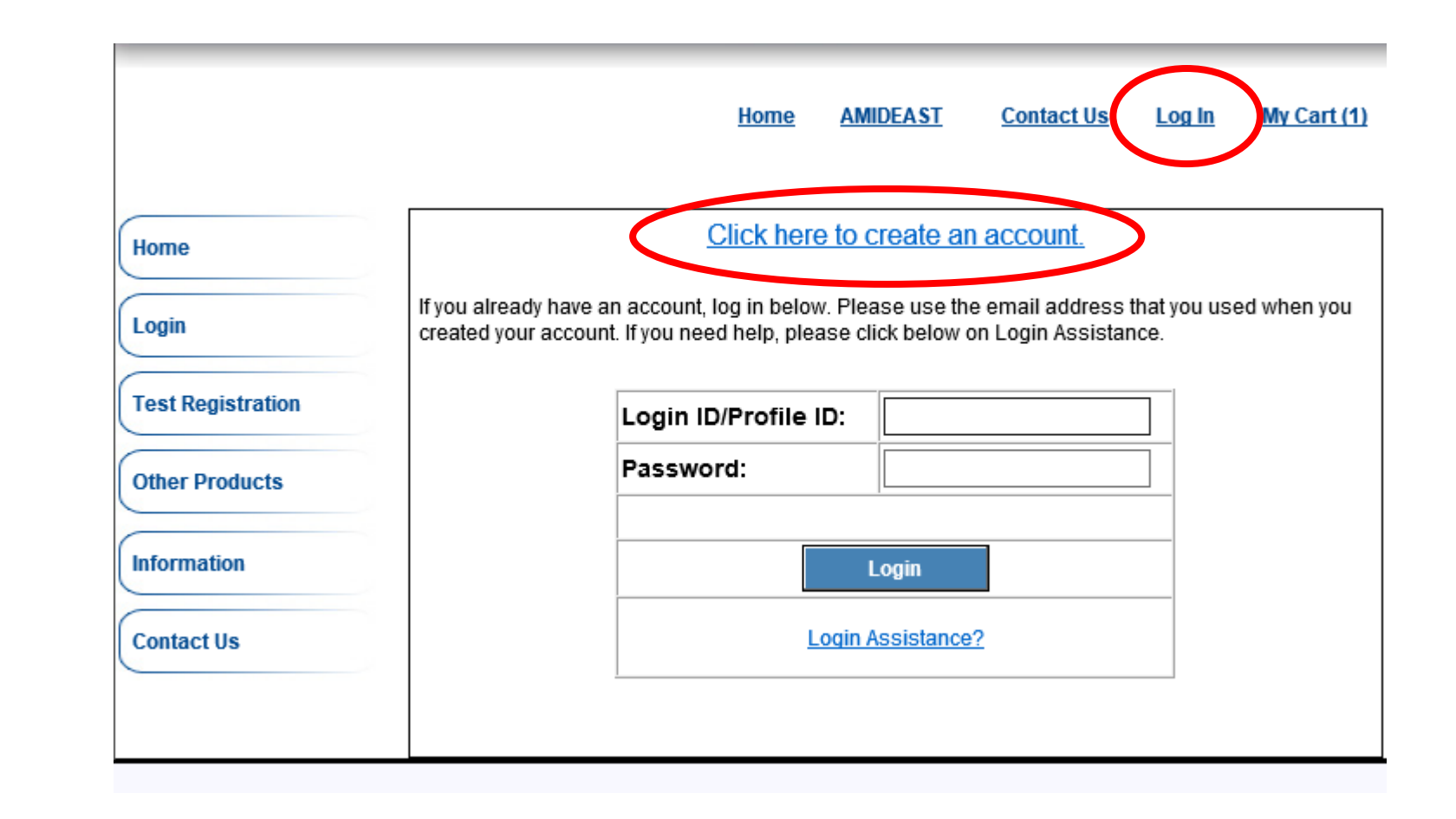

في هذه الخطوة قم بإنشاء حساب

اضغط على "Log In" في أعلى الصفحة

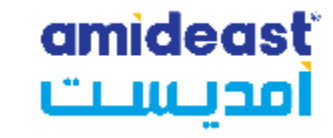

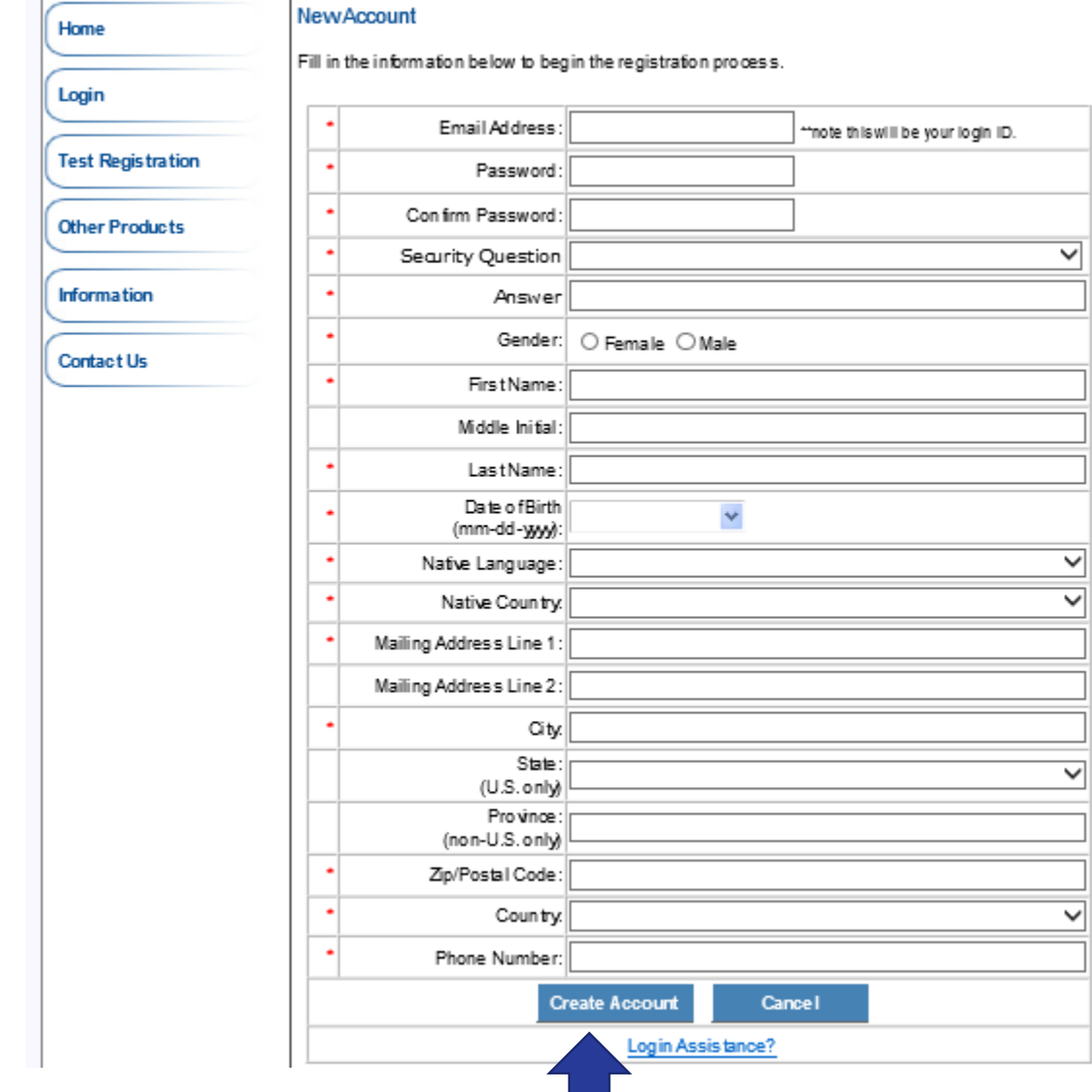

### أكمل البيانات ثم اختر **"Create Account"**

عليك أن تكتب اسمك بالإنجليزية كي تتمكن من بدء الاختبار

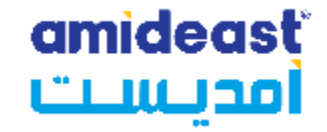

#### **EMAIL – THIS IS WHERE YOUR CONFIRMATION WILL BE SENT. CHECK IT CAREFULLY!**

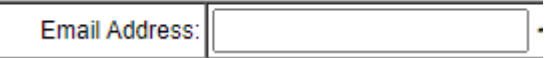

#### **NAME; USE THE FIRST NAME AND LAST NAME YOU WANT ON THE SCORE ROSTER. CHECK THE SPELLING.**

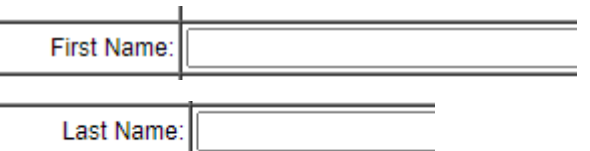

The name on the profile must be the person testing – **the registration will only be valid for the person listed above.**

There will be a place to enter a different billing name, if needed.

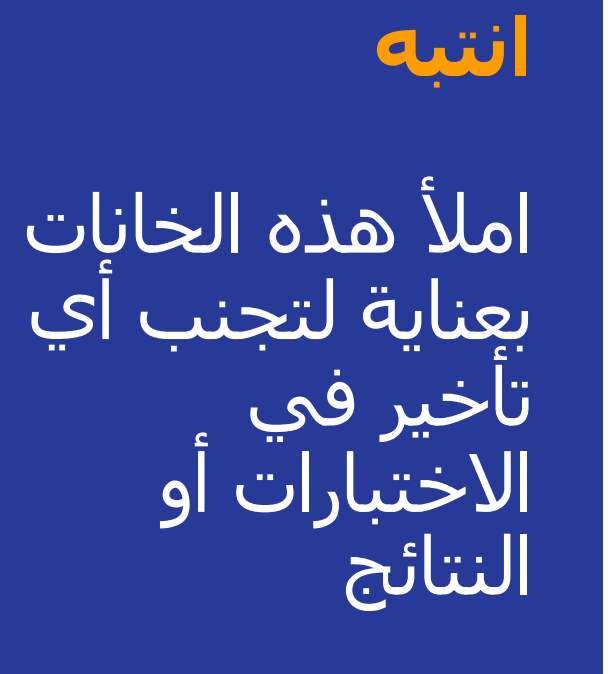

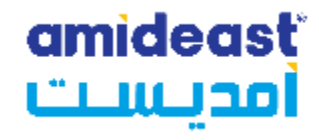

#### Home AMIDEAST Contact Us Log Off My Account My Cart (2)

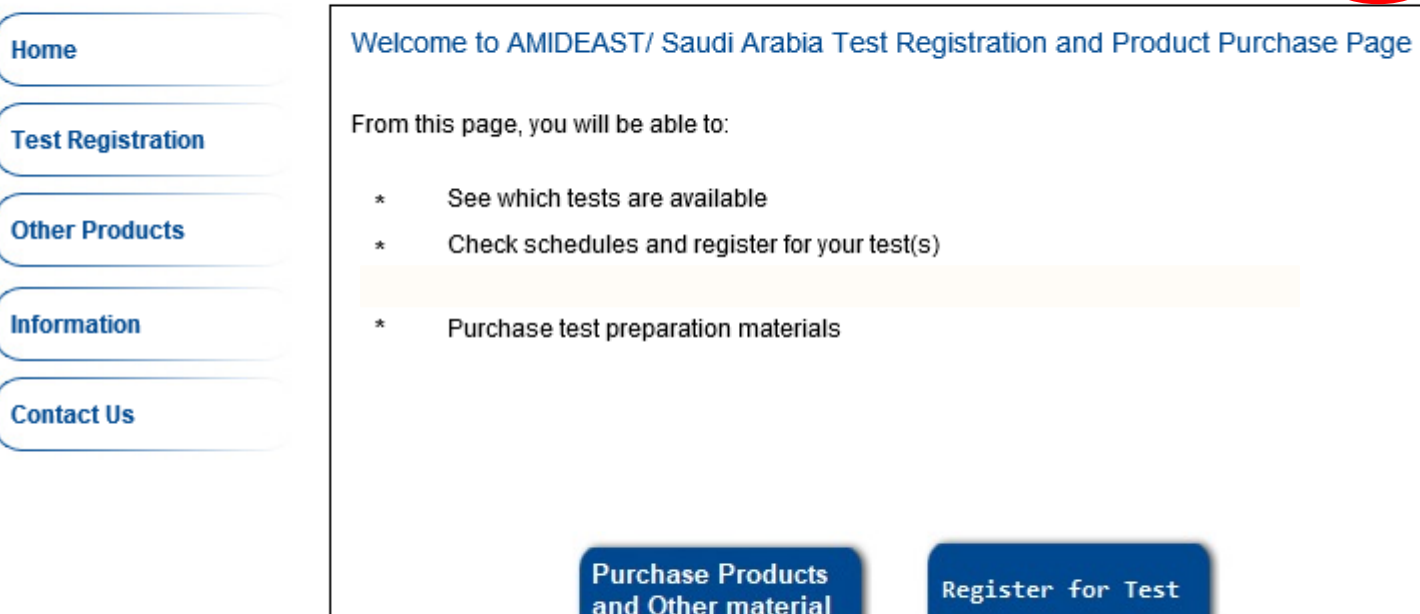

### بعد إنشاء الحساب قم بالضغط على

"**My Cart**"

Home

Visit Our Office to Complete Your Transaction

امدىست ETS<br>Preferred<br>Associate amideast<sup>®</sup> **EPA** أمدنست Home AMIDEAST Contact Us Log Off My Account My Cart (1) **Remove Item Description Unit Price Total** Qty Test: Remote Proctoring - TOEIC Mawhiba 220 SAR-\$58.67 Test Date: Mar 29 2024 8:30PM  $\vert$ \$58.67 Test Center: AMIDEAST Saudi Arabia Online Testing (48 seats) **Apply Voucher** If you have a voucher code please enter it here: **Apply Voucher Total: \$58.67** 

**Continue Shopping** 

**Proceed to Checkout** 

**amideast** 

### ستظهر لك هذه الصفحة

**Item** 

✓ **1 test**

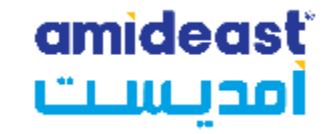

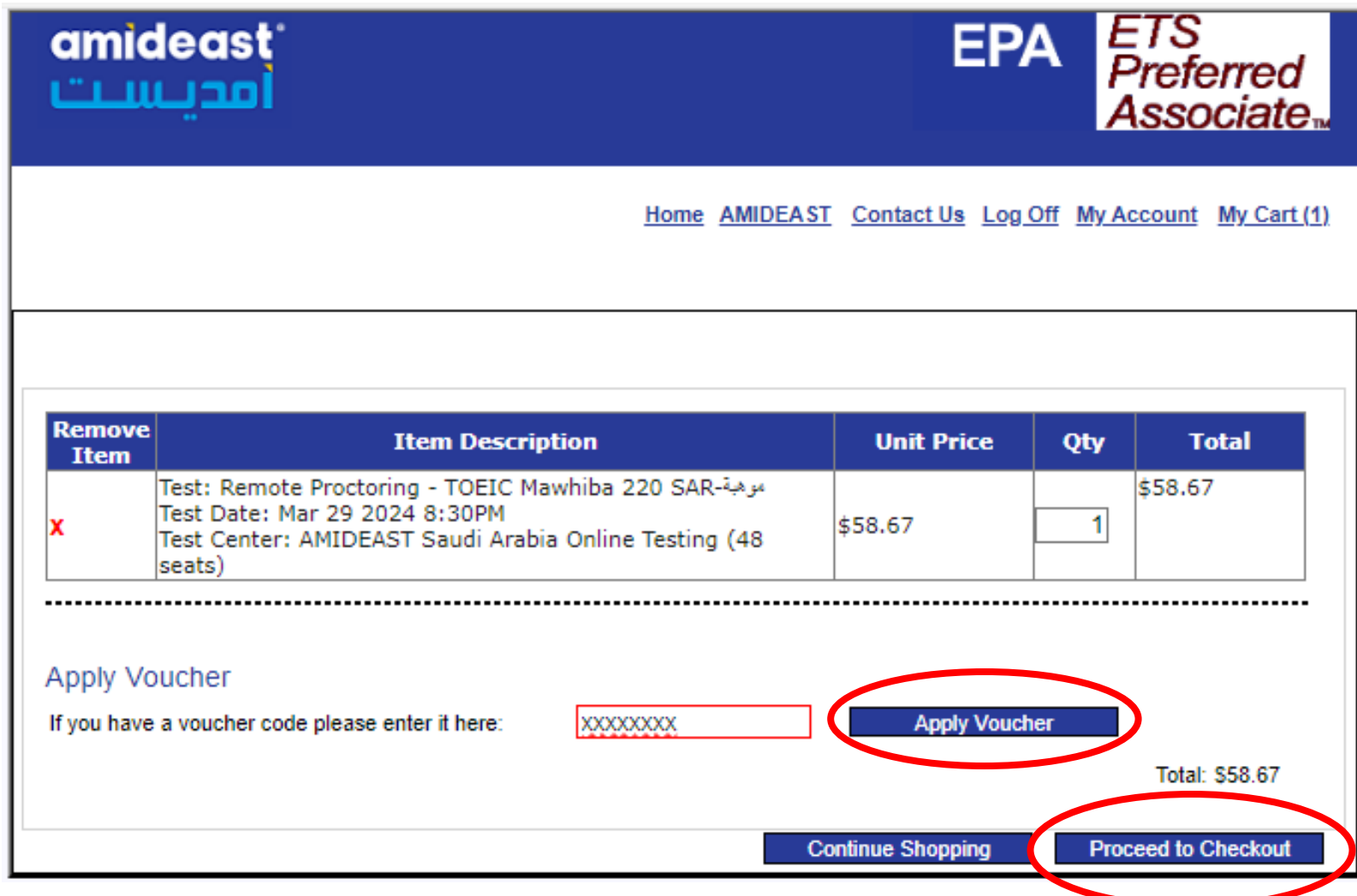

إذا قمت بالدفع عن طريق تحويل بنكي وحصلت على "voucher codes"

قم بإدخالها هنا. تأكد من إدخال كود واحد لكل اختبار. إذا لم يكن لديك "voucher codes"

اضغط على "Proceed to Checkout"

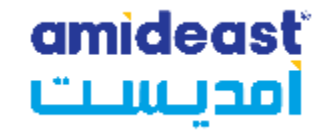

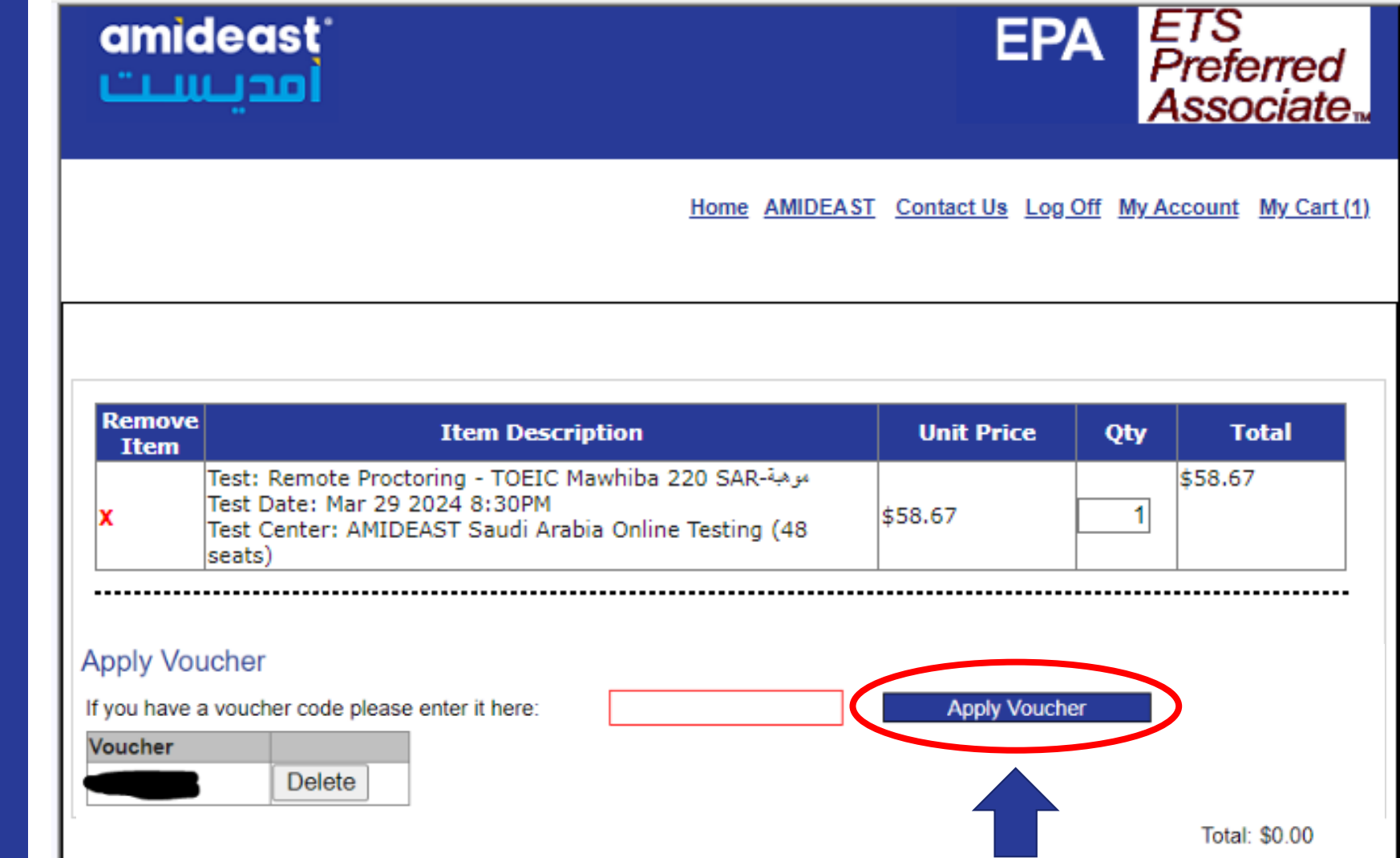

إذا قمت بإدخال "vouchers"

سيكون الإجمالي 0.00\$

قم بالضغط على "Proceed to Checkout"

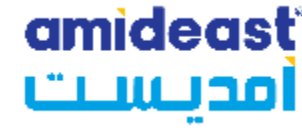

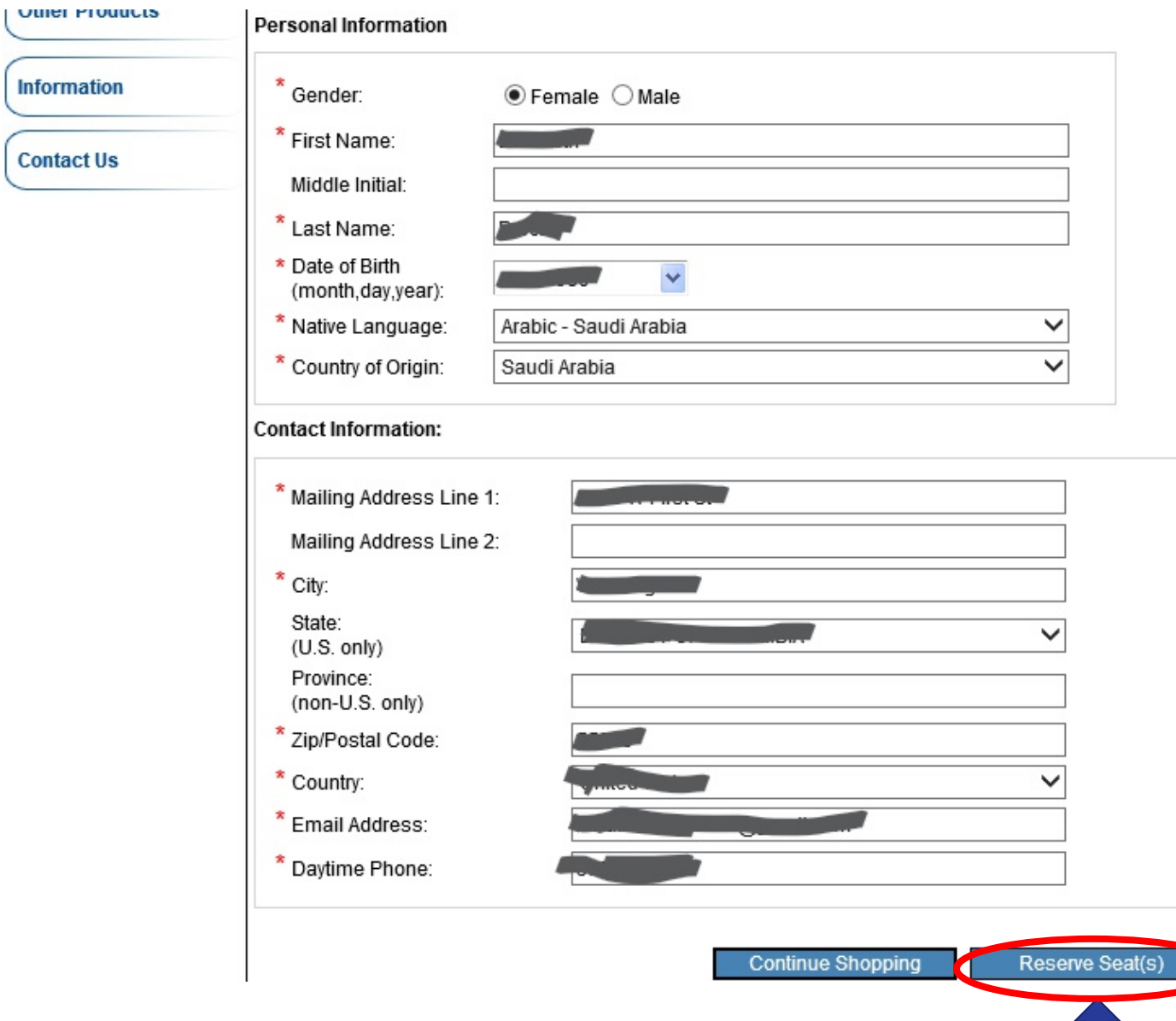

أكمل بياناتك الشخصية ثم اضغط على "Reserve Seat(s)"

قم بمراجعة اسمك وبريدك الإلكتروني مرة أخرى

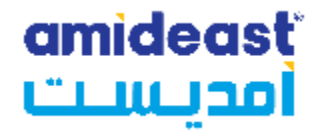

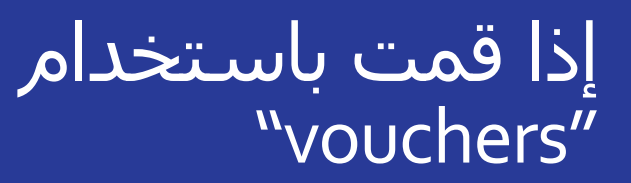

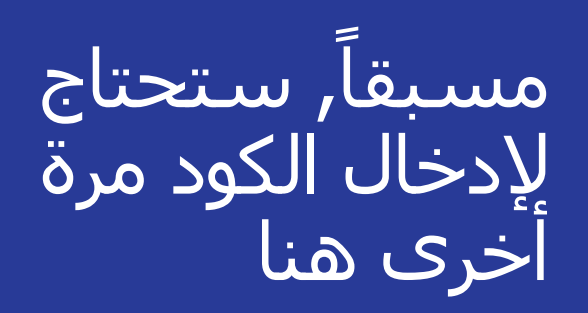

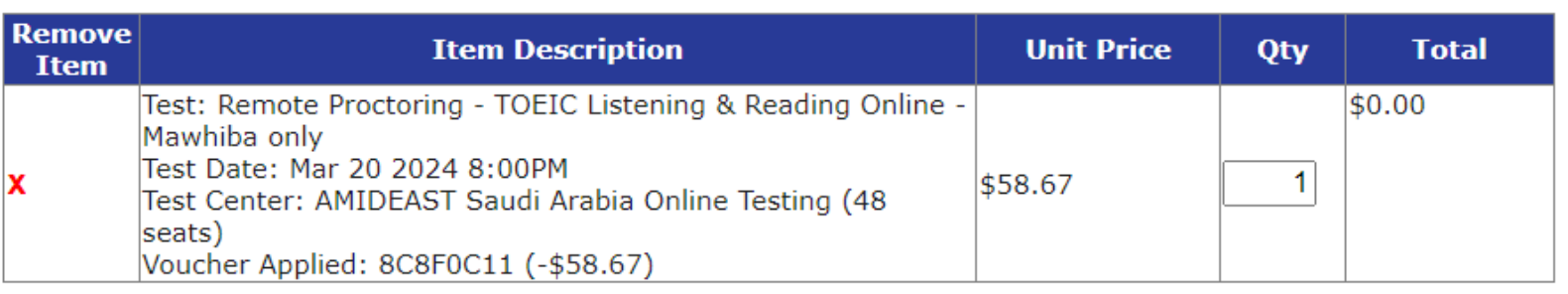

#### **Apply Voucher**

If you have a voucher code please enter it here:

#### **Voucher**

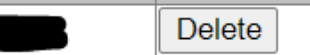

**Apply Voucher** 

Total: \$0.00

east امدر Remove **Item Description Unit Price Qty Total Item** Test: Remote Proctoring - TOEIC Listening & Reading Online -\$58.67 Mawhiba only Test Date: Mar 20 2024 8:00PM \$58.67  $\blacktriangleleft$ Test Center: AMIDEAST Saudi Arabia Online Testing (48  $cos(e)$ **Apply Voucher** If you have a voucher code please enter it here: **Apply Voucher** Total: \$58.67 هنا.**Payment Information** To complete your order, please provide required information and click continue. **Credit Card Information** \* First Name: Middle Initial: \* Last Name: \* Payment Type: \* Credit Card Number: **Expiration Date:** Month:  $\vert \mathbf{v} \vert$ Year:  $\checkmark$ \* Card Security Verification CSV) Number

في حال الدفع ببطاقة االئتمان ادخل بيانات البطاقة

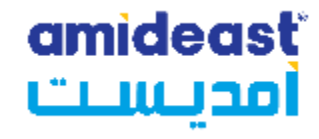

انتقل إلى أسفل الصفحة ادخل بيانات مرجلتك الدراسية في السنة المقبلة وبيانات تعريف الهوية والبلد.

بيانات تعريف الهوية في غاية الأهمية تأكد من مراجعتها مرة أخرى

اقرأ قسم الأحكام والشروط ثم اضغط على موافقة

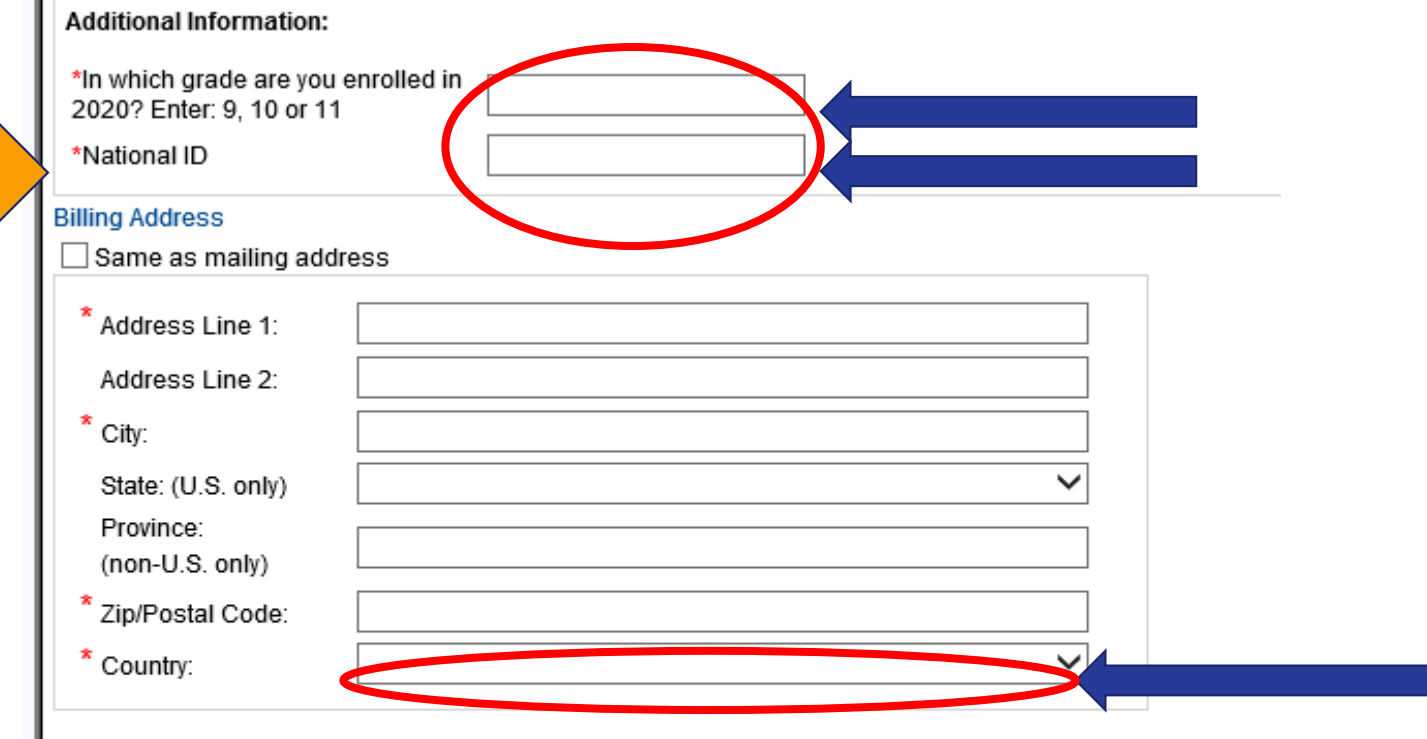

#### **Terms and Conditions:**

By completing and submitting this application form, you are agreeing to all terms and conditions required to p that fees are nonrefundable if you cancel testing within ten business days of the test date or fail to arrive at the before the test date, a partial (50%) refund can be provided. If a test is cancelled by English4Success AMIDEA cancelled in there are fewer than five candidates enrolled for an administration at that site.

● I Agree ● I Disagree

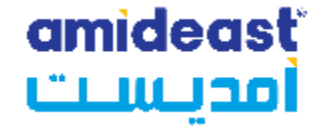

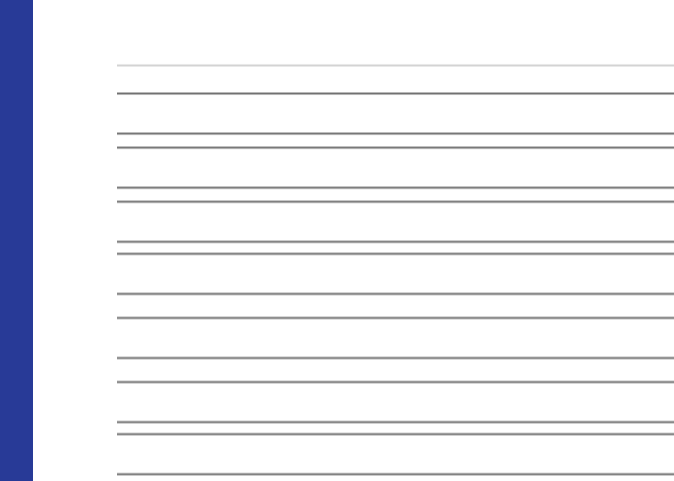

ı.

pplication form, you are agreeing to all terms and conditions required to participate in TOEIC Speaking & Writing test administrations. You are aware ancel testing within ten business days of the test date or fail to arrive at the test center in time to be tested. If you cancel your testing more than ten day refund can be provided. If a test is cancelled by English4Success AMIDEAST, you will receive a full refund. You are also aware that a test site may be candidates enrolled for an administration at that site.

 $\checkmark$ 

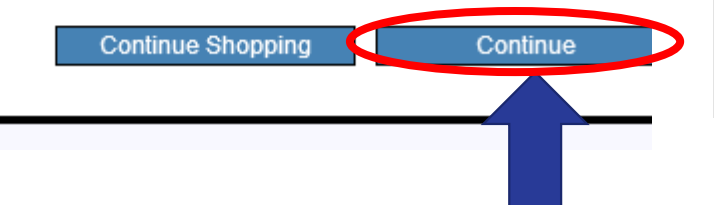

## اضغط على "Continue"

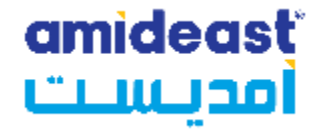

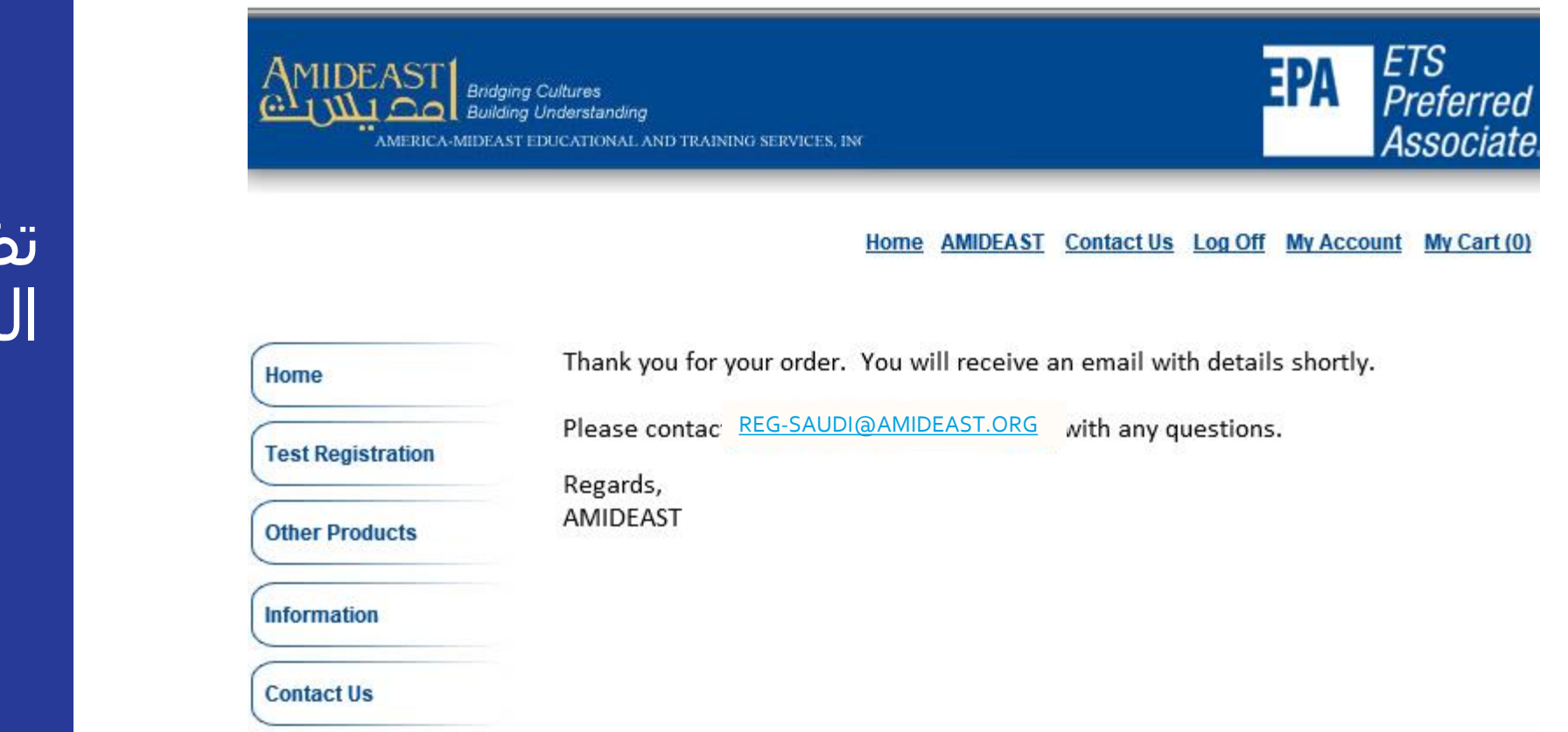

### تظهر لك صفحة التأكيد

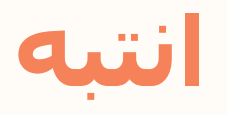

 Check your email right away to be sure you received the confirmation email.

amideast

امدىست

- If you didn't get the confirmation email, contact [reg-](mailto:reg-Saudi@amideast.org)[Saudi@amideast.org](mailto:reg-Saudi@amideast.org) right away with your name and the email you entered during registration so we can assist you.
- Contact us if the name of the test taker does not appear correctly. For multiple individuals in a family, be sure you created separate profiles for them.
- You can't test without the information in the confirmation email, so be sure to check for it now.

**You have completed your test registration.**